**CÔTE D'IVOIRE – ÉCOLE NUMÉRIQUE**

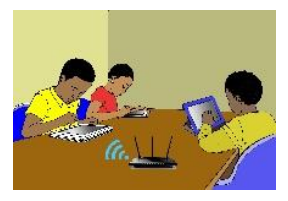

THEME : Organisation et traitement de données

# **Leçon 9 : PROPORTIONNALITES**

# **A- SITUATION D'APPRENTISSAGE.**

Le président d'une coopérative agricole dans la région du Gontougo veut élargir les activités de la coopérative à plusieurs villages.

A cet effet, il sollicite un organisme international. Ce dernier les informe qu'une des conditions essentielles est d'avoir 25% de femmes siégeant au conseil d'administration.

Le président se demande si l'actuelle composition du conseil d'administration de 16 membres, dont 3 femmes respecte la condition.

Le voyant préoccupé, son fils en classe de 6<sup>ème</sup> et ses camarades de classe décident d'étudier les proportionnalités pour l'aider à savoir si le nombre actuel de femmes dans le conseil d'administration respecte la condition posée par l'organisme.

# **B- CONTENUS DE COURS**

# **I- Tableau de proportionnalité**

# **1) Grandeurs proportionnelles**

# Définitions

- Deux grandeurs sont proportionnelles lorsque les valeurs de l'une s'obtiennent en multipliant les valeurs de l'autre par un même nombre non nul.
- Le nombre par lequel on multiplie les valeurs d'une des grandeurs pour obtenir les valeurs de l'autre est appelé coefficient de proportionnalité.
- Pour deux grandeurs proportionnelles, on a deux coefficients de proportionnalité.

# Exemple :

La longueur du côté d'un carré et son périmètre sont deux grandeurs proportionnelles.

- Périmètre d'un carré =  $4 \times c$ ôté : 4 est le coefficient de proportionnalité qui permet de passer du côté au périmètre.
- côté d'un carré  $=\frac{1}{4}$  $\frac{1}{4} \times$  périmètre ; $\frac{1}{4}$  $\frac{1}{4}$  est le coefficient de proportionnalité qui permet de passer du périmètre au côté.

# **Exercice de fixation**

Parmi les affirmations suivantes, indique celles qui traduisent une situation de proportionnalité :

- 1- Cinq stylos coutent 500f et dix stylos coutent 800f.
- 2- Vingt morceaux de sucre pèsent 160g et quatre-vingt morceaux de sucre pèsent 640g
- 3- A 10 ans, Ali mesurait 1,30m et aujourd'hui à 40 ans, il mesure 1,72m.

# **Corrigé de l'exercice de fixation**

1- On a  $\frac{500}{5}$  = 100  $\frac{00}{5}$  = 100 et  $\frac{800}{10}$  = 80  $\frac{0.00}{10}$  = 80 or 100 est différent de 80 donc on n'a pas une situation de

proportionnalité : ici le nombre de stylos n'est pas proportionnel au prix.

2- On a  $\frac{160}{20}$  = 8 et  $\frac{640}{80}$  = 8 donc on a une situation de proportionnalité : le nombre de morceaux de sucre est proportionnel à sa masse.

3- On a  $\frac{1,30}{10}$  = 0,13 et  $\frac{1,72}{40}$  = 0,043 or 0,13 est différent de 0,043 donc on n'a pas une situation de proportionnalité : l'âge n'est pas proportionnel à la taille

# **2) Tableau de proportionnalité**

# **Définition**

- Un tableau de proportionnalité est un tableau dans lequel les nombres d'une ligne sont obtenus en multipliant les nombres correspondants de l'autre ligne par un même nombre non nul.
- Ce nombre non nul est appelé coefficient de proportionnalité du tableau.

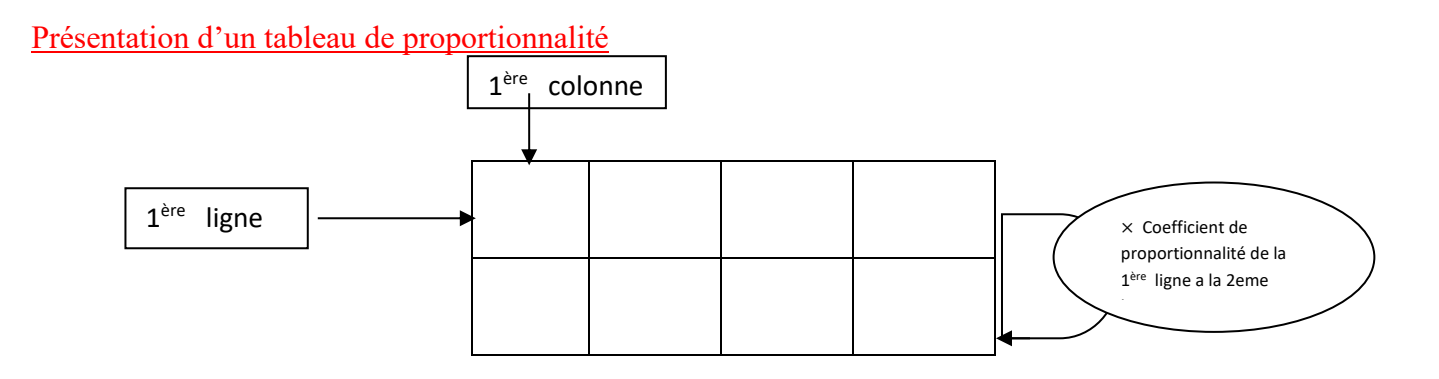

### Exemple :

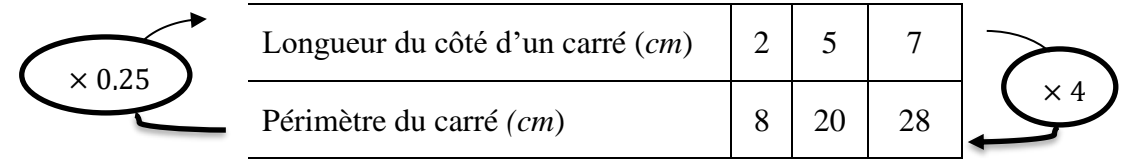

#### Reconnaitre un tableau de proportionnalité

# **Méthode** :

Pour reconnaitre un tableau de proportionnalité on peut vérifier que les quotients obtenus en divisant les nombres d'une ligne par les nombres correspondants de l'autre ligne sont égaux pour chaque colonne.

#### Remarque :

Lorsque que le quotient n'est pas un nombre entier ou un nombre décimal exact, il faut l'écrire sous forme de fraction irréductible.

#### **Exercices de fixation**

Exercice 1 :

Vérifie si les tableaux suivants sont des tableaux de proportionnalité

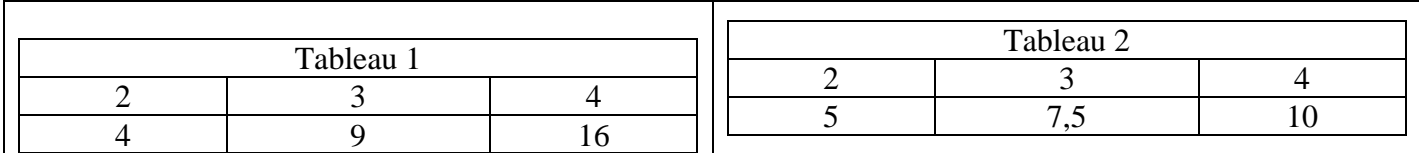

# **Corrigé de l'exercice 1**

- $\Rightarrow$  Tableau 1 :
	- On a :  $4 \div 2 = 2$  ;  $9 \div 3 = 3$ .

2 est différent de 3 donc le tableau 1 n'est pas un tableau de proportionnalité.

 $\Rightarrow$  Tableau 2 :

On a :  $5 \div 2 = 2.5$ ;  $7.5 \div 3 = 2.5$  et  $10 \div 4 = 2.5$ 

Les quotients obtenus sont égaux donc le tableau 2 est un tableau de proportionnalité.

Exercice 2 :

Reproduit et complète le tableau de proportionnalité suivant :

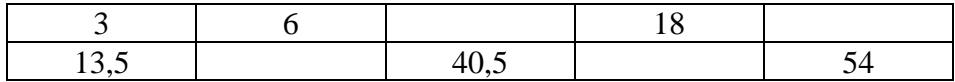

#### **Corrigé de l'exercice 2**

On a  $13,5 \div 3 = 4,5$ 

4,5 est donc le coefficient de proportionnalité qui fait passer de la première à la 2ème ligne :

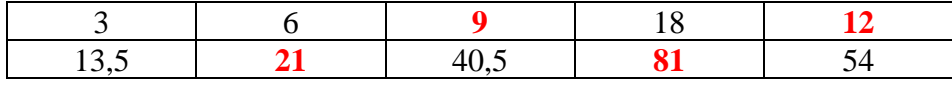

### **3) Propriétés de linéarité**

#### Propriété 1

Dans un tableau de proportionnalité, on peut multiplier ou diviser les nombres d'une colonne par un nombre non nul pour déduire d'autres colonnes

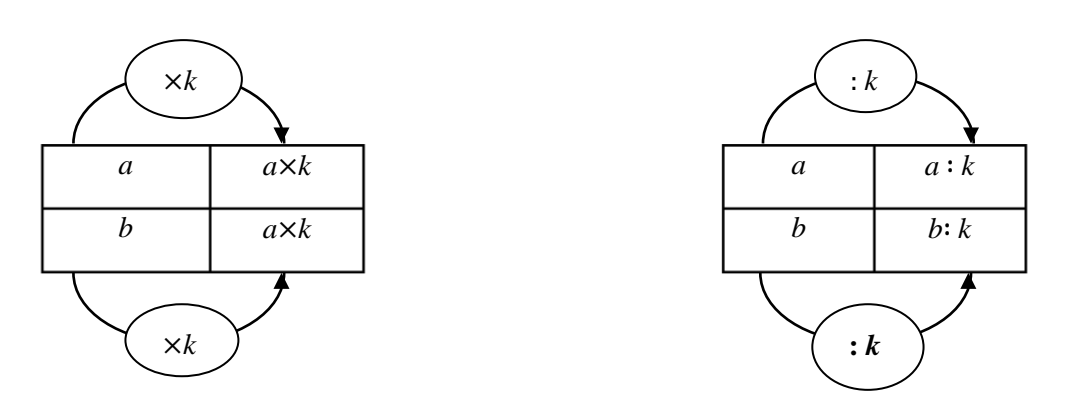

#### Propriété 2

Dans un tableau de proportionnalité, on peut additionner ou soustraire des valeurs *ligne par ligne* pour déduire d'autres colonnes du tableau

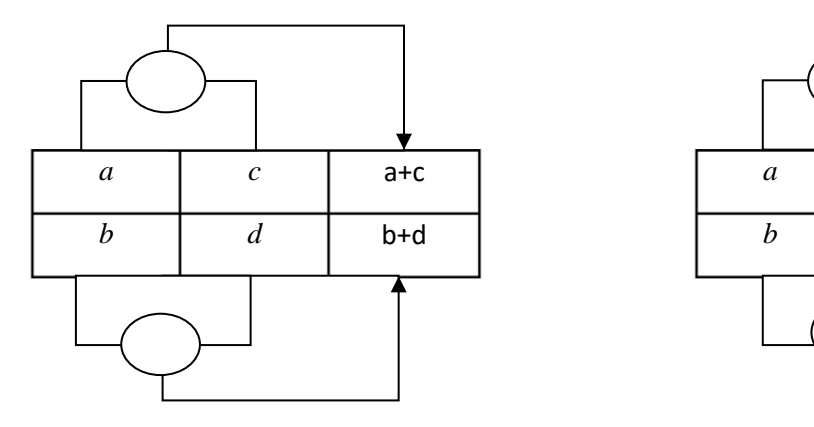

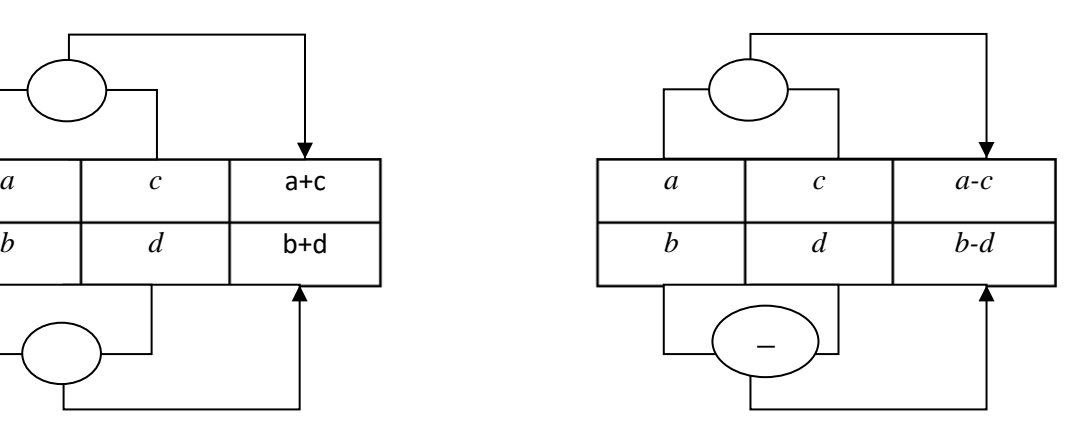

#### Méthode

Pour compléter un tableau de proportionnalité, on peut utiliser :

- Le coefficient de proportionnalité ;
- Les propriétés de linéarité.

#### **Exercice de fixation**

Le tableau ci-dessous indique la consommation moyenne, en carburant, d'un véhicule en fonction de la distance parcourue.

Sachant que les deux grandeurs sont proportionnelles complète le tableau en utilisant les propriétés de linéarité.

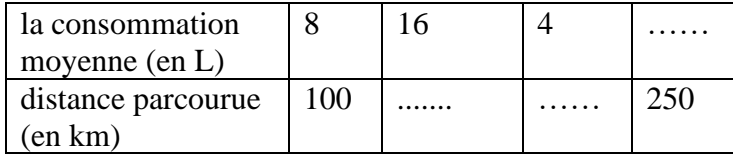

#### **Corrigé de l'exercice de fixation**

Multiplication d'une colonne par un nombre

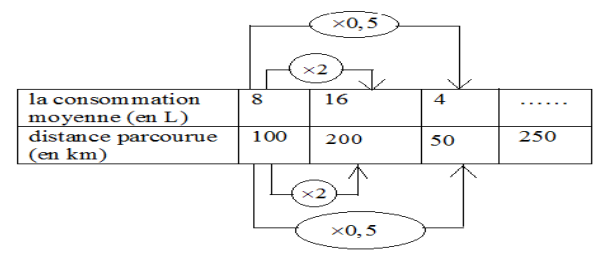

Addition de deux colonnes

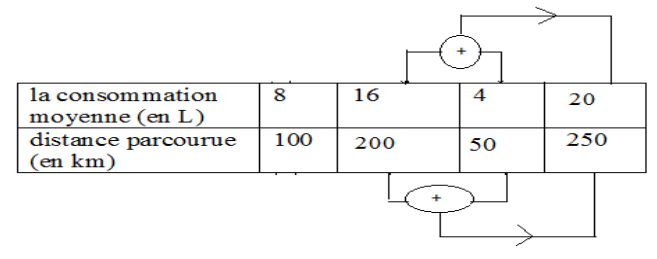

#### **II- Exemples de coefficients de proportionnalité. 1) Pourcentage.**

# a) présentation

• Un pourcentage est un coefficient de proportionnalité qui a la particularité d'être écrit sous la forme d'une fraction dont le dénominateur est 100.

• Le signe « % » remplace l'écriture «  $\frac{1}{100}$  ».

• Un pourcentage peut aussi s'écrire sous la forme d'un nombre décimal.

# Exemple :

L'écriture 43% se lit « quarante-trois pour cent » et on a :  $43\% = \frac{43}{100}$  $\frac{43}{100} = 0.43$ .

Donc  $\frac{43}{100}$  est l'écriture sous forme de fraction décimale de 43% et 0,43 est l'écriture sous forme de nombre décimal 43% .

# Propriété

Calculer le pourcentage  $p\%$  d'un nombre, c'est multiplier ce nombre par  $\frac{p}{100}$ 

# **Exercices de fixation**

Exercice 1 :

Pour chacun des pourcentages suivants, donne l'écriture décimale et l'écriture sous forme de fraction décimale : 75 % ; 0,48 % et 143 %

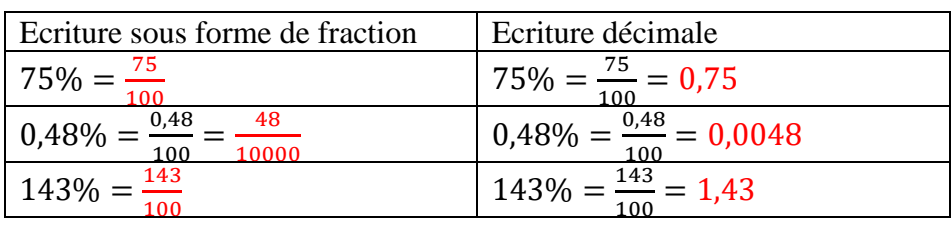

Exercice 2 :

Sur 1465 élèves d'un lycée, 80% aiment écouter la musique « coupé-décalé ». Calcule le nombre d'élèves de ce lycée aiment-ils écouter cette musique ?

# **Corrigé de l'exercice 2**

On a :  $1465 \times \frac{80}{100} = 1172$  $\times \frac{60}{100}$  = 1172. Donc 1172 élèves qui aiment cette musique.

### **2) Echelle**

# Définition

L'échelle est un coefficient de proportionnalité qui permet de passer des longueurs réelles d'un objet aux longueurs correspondantes de sa reproduction (plan, carte, photo, maquette, …)

Elle est donnée par la formule :

Echelle = longueur sur le dessin

longueur réelle

Ces longueurs étant exprimées dans la même unité.

# **Exercice de fixation**

Sur une carte, 5cm représentent 20km.

- 1- Justifie que l'échelle de cette carte est 1/400.000
- 2- Sur cette carte, un fleuve a pour longueur 8cm. Détermine sa longueur dans la réalité.

#### **Corrigé de l'exercice de fixation**

- 1- On sait que  $echelle = \frac{distance \, sur \, la \, carte}{distance \, model}$ distance reelle On a :  $20km = 2.000.000$  cm; 5  $\frac{5}{2.000.000} = \frac{1}{400.000}$ 400.000 donc l'échelle de cette carte 1/400.000.
- 2- Déterminons la longueur du fleuve : On a:  $8 \times 400.000$  cm =  $3.200.000$  cm =  $32$  km La longueur du fleuve est de 32 *km*

# **C- SITUATION D'EVALUATION**

A l'occasion de la fête de fin d'année au Lycée moderne Cocody Angré, un élève de la sixième membre du comité d'organisation est chargé de commander 55 bouteilles de jus de BISSAP chez une vendeuse. Habituellement, cette vendeuse produit 5 bouteilles de BISSAP avec 1,5 kg de sucre en poudre et 30 bouteilles de BISSAP avec 9 kg de sucre en poudre. La vendeuse ne sachant pas déterminer la quantité exacte de sucre en poudre nécessaire pour honorer la commande du lycée, on te propose de l'aider.

1. Justifie que le tableau suivant est un tableau de proportionnalité

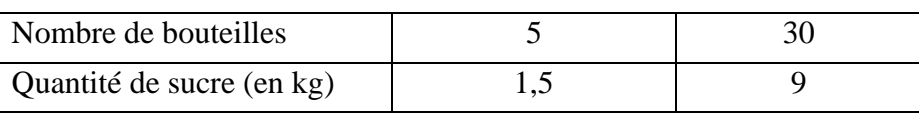

2. Détermine la quantité nécessaire de sucre en kg pour honorer la commande.

#### **Corrigé de l'exercice de fixation**

1. Justifions que le tableau suivant est un tableau de proportionnalité

5 30  $1.5$  9

On a  $\frac{1.5}{5}$  = 0,3 et  $\frac{9}{30}$  $\frac{3}{30}$  = 0,3 donc ce tableau est un tableau de proportionnalité.

2.

1 ère méthode : On a :  $55 \times 0.3 = 16.5$ donc il faut 16,5 kg de sucre pour les 55 bouteilles de Bissap

2 ème méthode :

On remarque que  $55 = 5 \times 11$ 

Or dans le tableau 1,5 est le nombre correspondant à 5, donc la quantité de sucre pour les 55 bouteilles  $est$ : 1,5  $\times$  11 = 16,5

Il faut 16,5 kg de sucre pour les 55 bouteilles de Bissap

# **D- EXERCICES.**

#### **Exercice 1**

Ecris le numéro de l'affirmation sur ta feuille de copie suivi de VRAI si l'affirmation est exacte ou FAUX si l'affirmation est fausse.

- 1. 18% de 16000 est 2880
- 2. L'écriture sous la forme d'un nombre décimal de 23% est 0,023
- 3. L'écriture sous forme d'une fraction décimale de 25% est  $\frac{1}{4}$  $\frac{1}{4}$ .

#### **Corrigé de l'exercice**

1-Vrai ; 2-Faux ; 3-Faux

#### **Exercice 2**

Détermine l'un des coefficient de proportionnalité de chacun des tableaux de proportionnalité ci-dessous Tableau 1

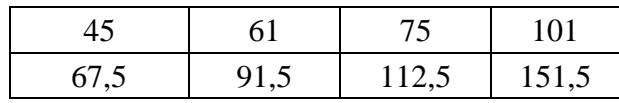

Tableau 2

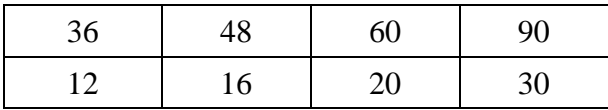

#### **Corrigé de l'exercice**

Tableau 1 :

• 
$$
\frac{67,5}{45} = 1,5
$$

Le coefficient de proportionnalité qui permet de passer de la première ligne à la deuxième ligne est 1,5.

• 
$$
\frac{45}{67,5} = \frac{450}{675} = \frac{225 \times 2}{225 \times 3} = \frac{2}{3}
$$

Le coefficient de proportionnalité qui permet de passer de la deuxième ligne à la première ligne est  $\frac{2}{3}$ .

Tableau 2 :

 $\bullet$   $\frac{16}{36}$  $\frac{16}{36} = \frac{1}{3}$ 

3 Le coefficient de proportionnalité qui permet de passer de la première ligne à la deuxième ligne est  $\frac{1}{3}$ .

$$
\bullet \quad \frac{36}{12} = 3
$$

Le coefficient de proportionnalité qui permet de passer de la deuxième ligne à la première ligne est  $\frac{1}{3}$ .

# **Exercice 3**

Fatou souhaite acheter 13 mètres de tissu.

Le prix du tissu en francs CFA est proportionnel à la longueur, en mètre, achetée.

1. Recopie puis complète le tableau de proportionnalité ci-dessous établi par le commerçant

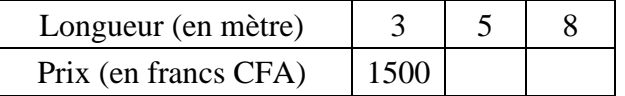

2. Détermine le prix des 13 mètres de tissu

# **Corrigé de l'exercice**

1.

1500  $\frac{300}{3}$  = 500.

Le coefficient de proportionnalité qui permet de passer de la longueur au prix du tissu est 500 Fcfa.

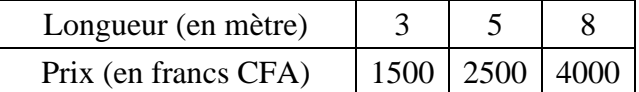

2.  $13 \times 500 = 6500$ 

Le prix des 13 mètres de tissus est de 13 500 Fcfa

# **Exercice 4**

Recopie et complète le tableau de proportionnalité ci – dessous en utilisant les propretés de linéarité.

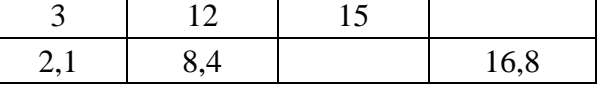

# **Corrigé de l'exercice**

•  $3 + 12 = 15$  or 2,1 est le nombre correspondant à 3 et 8,4 est le nombre correspondant à 12 donc le nombre correspondant à 15 est :

 $2,1 + 8,4 = 10,5$ 

• 8,4  $\times$  2 = 16,8 or 12 est le nombre correspondant à 8,4 donc le nombre correspondant à 16,8 est :  $12 \times 2 = 24$ 

On obtient donc le tableau suivant

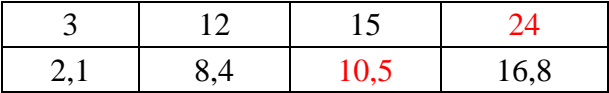

# **Exercice 5**

La masse d'un tube de métal de forme cylindrique et homogène est proportionnelle à sa longueur. Dans le tableau ci-dessous on donne certaines valeurs concernant ce métal.

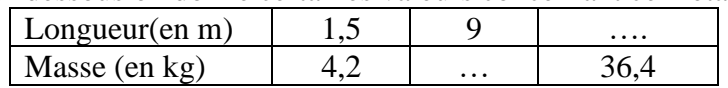

- 1- Calcule le coefficient de proportionnalité qui permet de passer de la longueur à la masse et complète le tableau.
- 2- Calcule la masse d'un tube de 7,5 m de long.

#### **Corrigé de l'exercice de fixation**

1- Le coefficient de proportionnalité qui permet de passer de la première ligne à la deuxième ligne est

 $\frac{4,2}{2}$  = 2,8  $\frac{1}{1,5}$ 

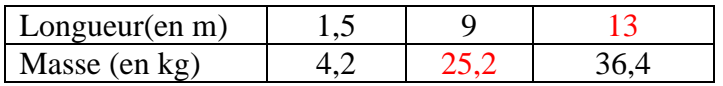

2-

1 ère méthode :  $2,8 \times 7,5 = 21$ donc la masse d'un tube de 7,5 m de long est 21kg.

2 ème méthode :

7,5 = 9 − 1,5 or 25,2 est le nombre correspondant à 9 et 4,2 est le nombre correspondant à 1,5 donc le nombre correspondant à 7,5 est :

 $25,2 - 4,2 = 21$ 

donc la masse d'un tube de 7,5 m de long est 21kg.

#### **Exercice 6**

Monsieur Dehiro a fait établir le plan de l'installation électrique de sa maison l'échelle  $\frac{1}{40}$ .

Avant de confier de confier à un électricien, il souhaite savoir si le plan respecte les normes en vigueur. En effet pour des raisons de sécurité, la société SECUREL exige que la distance minimale entre une prise électrique et un point d'eau soit de 60 cm.

Sur le plan réalisé, le robinet de la salle de bain se trouve à 1,49 cm d'une prise.

Au vu du plan son fils en classe de 6ème décide de vérifier si la distance entre la prise et le robinet respecte de sécurité.

- 1. Calcule la distance réelle *D* entre la prise et le robinet.
- 2. Justifie que la distance entre la prise et le robinet ne respecte pas les normes sécuritaires de SECUREL.

#### **Corrigé de l'exercice de fixation**

1- Calculons la distance réelle D.  $D = 1,49 \times 40 = 59,6$ cm

 $2 -$ 

59,6 < 60. donc la distance entre la prise et le robinet ne respecte pas les normes sécuritaires de SECUREL.

# **E- DOCUMENTS**

**-**CIAM 6ème

**-**Théorème Mathématiques 6ème

**-**6 èmeMathématiques ; ECOLE, NATION ET DEVELOPPEMENT.

**-**collection élites Mathématiques 6ème